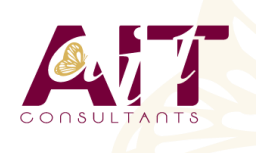

**Disposer** 

**SARL ONEO**  1025 rue Henri Becquerel Parc Club du Millénaire, Bât. 27 34000 MONTPELLIER **N° organisme : 91 34 0570434**

**Nous contacter : +33 (0)4 67 13 45 45 www.ait.fr contact@ait.fr**

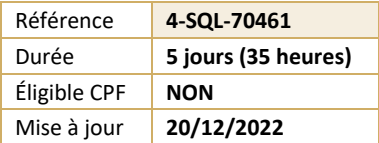

# **SQL Server - Requêtes SQL et Transact SQL**

#### (න් **OBJECTIFS PÉDAGOGIQUES**

- Apprendre à effectuer des requêtes de base
- Savoir utiliser des requêtes pour grouper et agréger des données
- Savoir requêter des données issues de plusieurs tables
- Apprendre à utiliser les objets de programmation pour récupérer des données
- **PRÉREQUIS PUBLIC CONCERNÉ** Pas de prérequis • Administrateurs, développeurs SQL Serveur • 熠 **MOYENS PÉDAGOGIQUES MODALITÉS D'ÉVALUATION** • Réflexion de groupe et apports théoriques du formateur • Feuille de présence signée en demi-journée, • Travail d'échange avec les participants sous forme de • Evaluation des acquis tout au long de la formation, réunion-discussion • Questionnaire de satisfaction, • Utilisation de cas concrets issus de l'expérience • Attestation de stage à chaque apprenant, professionnelle • Positionnement préalable oral ou écrit, • Validation des acquis par des questionnaires, des tests • Evaluation formative tout au long de la formation, d'évaluation, des mises en situation et des jeux • Evaluation sommative faite par le formateur ou à l'aide pédagogiques des certifications disponibles • Alternance entre apports théoriques et exercices pratiques (en moyenne 30 à 50%) Remise d'un support de cours. **MOYENS TECHNIQUES EN PRÉSENTIEL MOYENS TECHNIQUES EN DISTANCIEL** • Accueil des stagiaires dans une salle dédiée à la • A l'aide d'un logiciel (Teams, Zoom…), d'un micro et formation équipée à minima d'un vidéo projecteur et éventuellement d'une caméra les apprenants d'un tableau blanc et/ou paperboard. interagissent et communiquent entre eux et avec le • Pour les formations nécessitant un ordinateur, un PC est formateur. Sessions organisées en inter comme en intra entreprise. mis à disposition de chaque participant. • L'accès à l'environnement d'apprentissage ainsi qu'aux preuves de suivi et d'assiduité (émargement, évaluation) est assuré. • Pour toute question avant et pendant le parcours, assistance technique à disposition au 04 67 13 45 45. **ORGANISATION** Ã **ACCESSIBILITÉ** 匾 • Délai d'accès : 5 jours ouvrés Les personnes en situation d'handicap sont invitées à nous contacter directement, afin d'étudier ensemble les (délai variable en fonction du financeur) possibilités de suivre la formation. Les cours ont lieu de 9h à 12h30 et de 13h30 à 17h • Pour tout renseignement, notre référent handicap reste à votre disposition : mteyssedou@ait.fr **PROFIL FORMATEUR CERTIFICATION POSSIBLE** • Nos formateur sont des experts dans leurs domaines Pearson vue, Certiport, ENI d'intervention Leur expérience de terrain et leurs qualités pédagogiques constituent un gage de qualité.

# **SQL Server - Requêtes SQL et Transact SQL**

# **INTRODUCTION À MICROSOFT SQL SERVER**

- Architecture de SQL Server
- $\Box$  Les outils de SOL Server
- $\Box$  Les bases de données sous SOL Server

### **INTRODUCTION À TRANSACT-SQL**

- $\Box$  Introduction à Transact-SQL
- $\Box$  Comprendre les ensembles
- $\Box$  Comprendre les prédicats logiques
- $\Box$  Comprendre l'ordre logique des opérations dans une instruction SELECT

# **ÉCRITURE DE REQUÊTES SELECT**

- Écriture d'instructions SELECT simple
- $\Box$  Éliminer les doublons avec DISTINCT
- $\Box$  Utilisation d'alias de colonnes et de tables
- $\Box$  Écriture d'instructions CASE simple

# **INTERROGER PLUSIEURS TABLES**

- $\Box$  Comprendre les jointures
- $\Box$  Écrire des requêtes avec une jointure interne
- $\Box$  Écrire des requêtes avec une jointure externe
- $\Box$  Écrire des requêtes avec auto-jointure ou jointure croisée

### **TRI ET FILTRAGE DES DONNÉES**

- $\Box$  Trier les données
- $\Box$  Filtrer les données
- $\Box$  Filtrer avec les options TOP et OFFSET-FETCH
- $\Box$  Travailler avec les valeurs inconnues

#### **TYPES DE DONNÉES SOUS SQL SERVER 2012/2014**

- $\Box$  Introductions aux types de données
- $\Box$  Données de type chaînes de caractères
- $\Box$  Données de type dates et heures

#### **UTILISER LES FONCTIONS INTÉGRÉES**

- $\Box$  Écrire des requêtes avec des fonctions intégrées
- $\Box$  Utilisation des fonctions de conversion
- $\Box$  Utilisation des fonctions logiques
- $\Box$  Utilisation des fonctions de test de valeurs NULL

#### **REGROUPEMENT ET AGRÉGATION DE DONNÉES**

- $\Box$  Utilisation des fonctions d'agrégation
- $\Box$  Utilisation de la clause GROUP BY
- $\Box$  Filtrage de groupes avec la clause HAVING

#### **UTILISATION DE SOUS-REQUÊTES**

- $\Box$  Écriture de sous-requêtes simples
- $\Box$  Écriture de sous-requêtes corrélées
- $\Box$  Utilisation du prédicat EXISTS avec les sousrequêtes

# **UTILISATION D'EXPRESSION DE TABLE**

- $\Box$  Utiliser les vues
- $\Box$  Utiliser les expressions de table

# **UTILISATION DES OPÉRATEURS**

- $\Box$  Les opérateurs UNION et UNION ALL
- **□** Les opérateurs APPLY et OUTER APPLY
- $\Box$  Les opérateurs APPLY, tables dérivées et fonctions
- $\Box$  Les opérateurs EXCEPT et INTERSECT

### **UTILISATION DE FONCTIONS DE CLASSEMENT, DE DÉCALAGE ET D'AGRÉGATION**

- $\Box$  Utiliser des fonctions T-SQL telles que ROW\_NUMBER, RANK, DENSE\_RANK, LAG, LEAD, FIRST\_VALUE et LAST\_VALUE
- $\Box$  Réaliser des calculs sur des ensembles de lignes (fenêtre)

# **PIVOT ET REGROUPEMENTS**

- Utiliser les opérateurs PIVOT
- Utiliser des clauses GROUPING SETS
- $\Box$  Utiliser des clauses GROUP BY ROLLUP
- Utiliser des clauses GROUP BY CUBE

# **REQUÊTES SUR LES MÉTADONNÉES SQL SERVER**

- $\Box$  Requêtes sur les vues du catalogue système
- $\Box$  Requête sur les fonctions systèmes
- $\Box$  Requêtes sur les vues dynamiques de gestion

#### **EXÉCUTER DES PROCÉDURES STOCKÉES**

- $\Box$  Utiliser EXECUTE pour appeler des procédures stockées
- □ Paramètres pour procédures stockées
- Renvoi de résultats d'une procédure stockée à l'aide de OUTPUT
- Exécuter les procédures stockées systèmes

# **PROGRAMMATION AVEC T-SQL**

- $\Box$  Concepts et objets de programmation de T-SOL
- $\Box$  Les lots, variables, éléments de contrôles de flux
- $\Box$  Créer et exécuter des instructions SQL
- dynamiques
- Utiliser les synonymes

# **IMPLÉMENTATION DE LA GESTION D'ERREUR**

- $\Box$  L'utilisation de gestionnaires d'erreur dans un code T-SQL
- $\Box$  Différence entre erreurs de compilation et erreurs d'exécution
- $\Box$  Contrôler les erreurs à l'aide de blocs TRY/CATCH
- $\Box$  L'utilisation des fonctions d'erreur
- L'instruction THROW

#### **IMPLÉMENTER LES TRANSACTIONS**

- $\Box$  La gestion des transactions dans SQL Server
- $\Box$  Vue d'ensemble des propriétés de transactions
- Les commandes BEGIN, COMMIT et ROLLBACK

### **AMÉLIORER LES PERFORMANCES DES REQUÊTES**

- $\Box$  Visualisation des plans d'exécution de requêtes
- $\Box$  Utiliser SET STATISTICS
- $\Box$  Visualiser l'utilisation des index